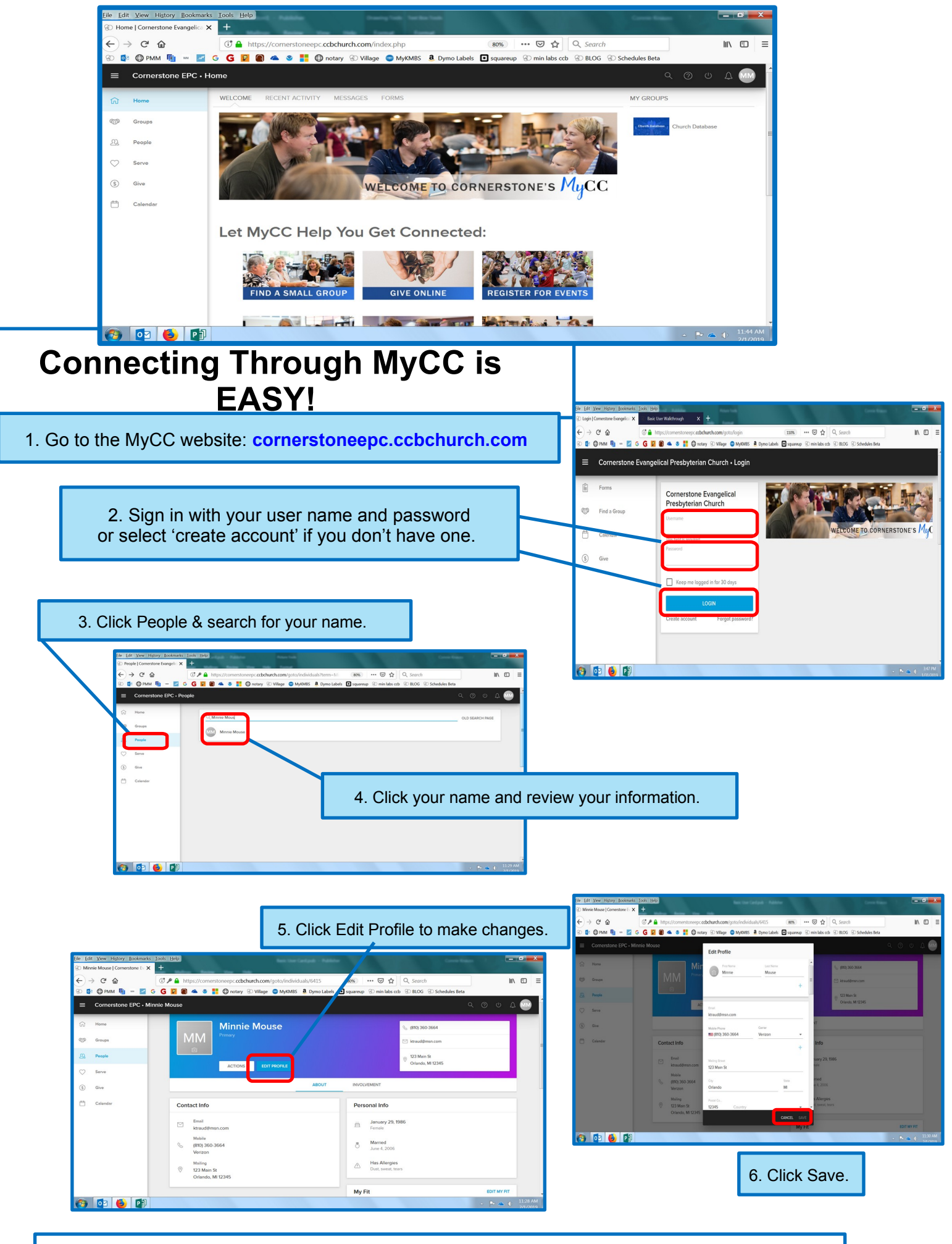

Explore even more ways to connect by viewing the **additional resources** on the MyCC homepage.